Министерство высшего и среднего специального образования СССР

Московское ордена Ленина, ордена Октябрьской Революции и ордена Трудового Красного Знамени высшее техническое училище им. Н. Э. Баумана

#### Е. А. ЧЕРДАКОВ

# ГИБРИДНЫЕ ИНТЕГРАЛЬНЫЕ СХЕМЫ

Методические указания к курсовому проектированию по курсу «Конструирование и технология микросхем»

Москва  $k \sim -$ 

1985

Министерство высшего и среднего специального образования СССР

Московское ордена Ленина, ордена Октябрьской Революции и ордена Трудового брасного Знамени высшее техническое училище им. Н.Э. Баумана

they

Москва .

59 3

E.A. VEPAAROB

 $\mathbb{R}^n$  .

Утверждены редооветом МВТУ

# ГИБРИДНЫЕ ИНТЕГРАЛЬНЫЕ СХЕМЫ

LAN CALL

*Children* 

Методические указания к курсовому проектированию по курсу "Конструирование и технология микросхем"

*<u>БИОАНОТЕКА</u>* 

Baynes , м.э. Б<sup>аумар</sup>ий"<br>Под редзкциси К.Б. Лукина

 $-1985$ 

Данные методические указания издаются в соответствии с учебным планом.

Рассмотрены и одобрены кафедрой П-8 31.10.83 г., методической комиссией факультета П 21.12.83 г. и учебно-методическим управлением 04.04.84 г.

Рецензент к.т.н. доц. Ковалев В.Г.

© Московское высшее техническое училище им. Н.Э. Баумана

## Оглавление

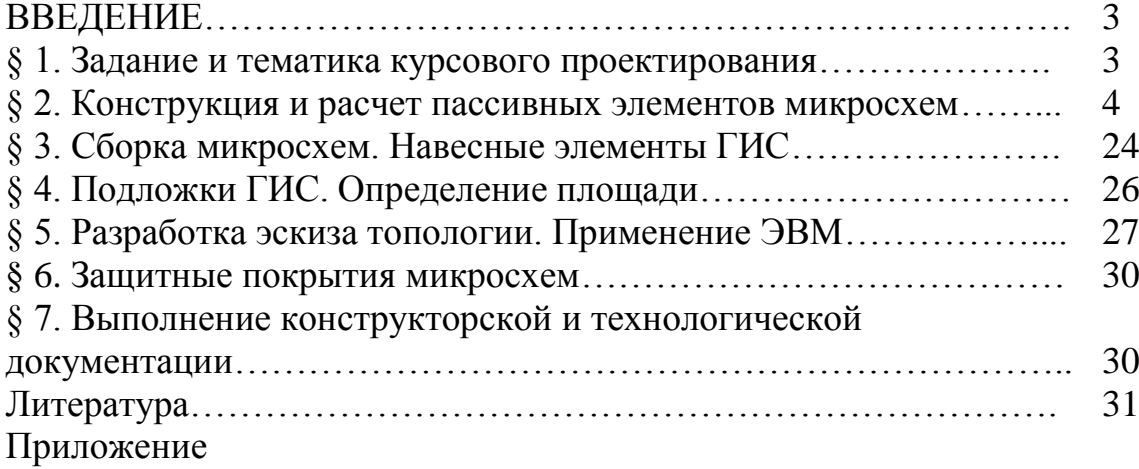

### ВВЕДЕНИЕ

В связи с бурным развитием микроэлектроники, получением полупроводниковых интегральных микросхем высокой степени интеграции конструирование гибридных пленочных микросхем не потеряло своей актуальности, особенно, если речь идет о микроминиатюризации аппаратуры специального назначения как выпускаемой малыми сериями. Настоящие методические указания включают расчеты основных пассивных элементов гибридных микросхем, используемые материалы, рекомендации по сборке микросхем и проектированию топологии. Справочные материалы, приведенные в приложении, полезны студентам при выполнении курсовых проектов по курсам "Конструирование и технология микросхем", "Технология приборостроения".

# § 1. ЗАДАНИЕ И ТЕМАТИКА КУРСОВОГО ПРОЕКТА

Курсовой проект по гибридным интегральным схемам (ГИС) содержит графическую часть и расчетно-пояснительную записку.

Объектом курсового проектирования являются гибридные микросхемы, пассивная часть (резисторы, конденсаторы, проводники) которых выполнена на подложке, являющейся общим диэлектрическим основанием микросхемы. Активные элементы (транзисторы, диоды) выполняются навесными (в отдельных кристаллах) и, как правило, приклеиваются на общую подложку с последующей распайкой (приваркой) их выводов к контактным площадкам микросхемы.

Техническим заданием на курсовой проект предусматривается конструирование ГИС в соответствии с заданной принципиальной электрической схемой и разработка технологии ее изготовления. Для этого необходимо:

1) провести расчет мощности, выделяемой в элементах схемы;

2) выбрать материалы элементов ГИС;

3) рассчитать размеры и выбрать форму пассивных элементов ГИС: резисторов, конденсаторов, проводников и контактных площадок;

4) в соответствии с заданной принципиальной схемой выбрать навесные элементы (транзисторы, диоды);

5) выбрать технологический процесс изготовления пассивных элементов;

6) с учетом расчета пассивных элементов и выбора навесных элементов определить ориентировочную площадь подложки;

7) разметить выбранные и спроектированные элементы на подложке ГИС, провести трассировку электрических связей;

8) разработать конструкцию корпуса ГИС, выбрать метод присоединения навесных элементов и герметизации;

9) в соответствии с требованиями ЕСКД оформить графическую часть: чертеж топологии ГИС, чертеж фотошаблона или маски, сборочный чертеж корпуса ГИС - и расчетно-пояснительную записку.

# § 2. КОНСТРУКЦИЯ И РАСЧЕТ ПАССИВНЫХ ЭЛЕМЕНТОВ МИКРОСХЕМ

### Пленочные резисторы

Параметры резисторов зависят от материалов, из которых они изготовляются (табл. 1), и от условий их осаждения.

Конструкции пленочных резисторов, наиболее часто применяемые, представлены на рис. 1 (типичная конфигурация приведена на рис. 1а).

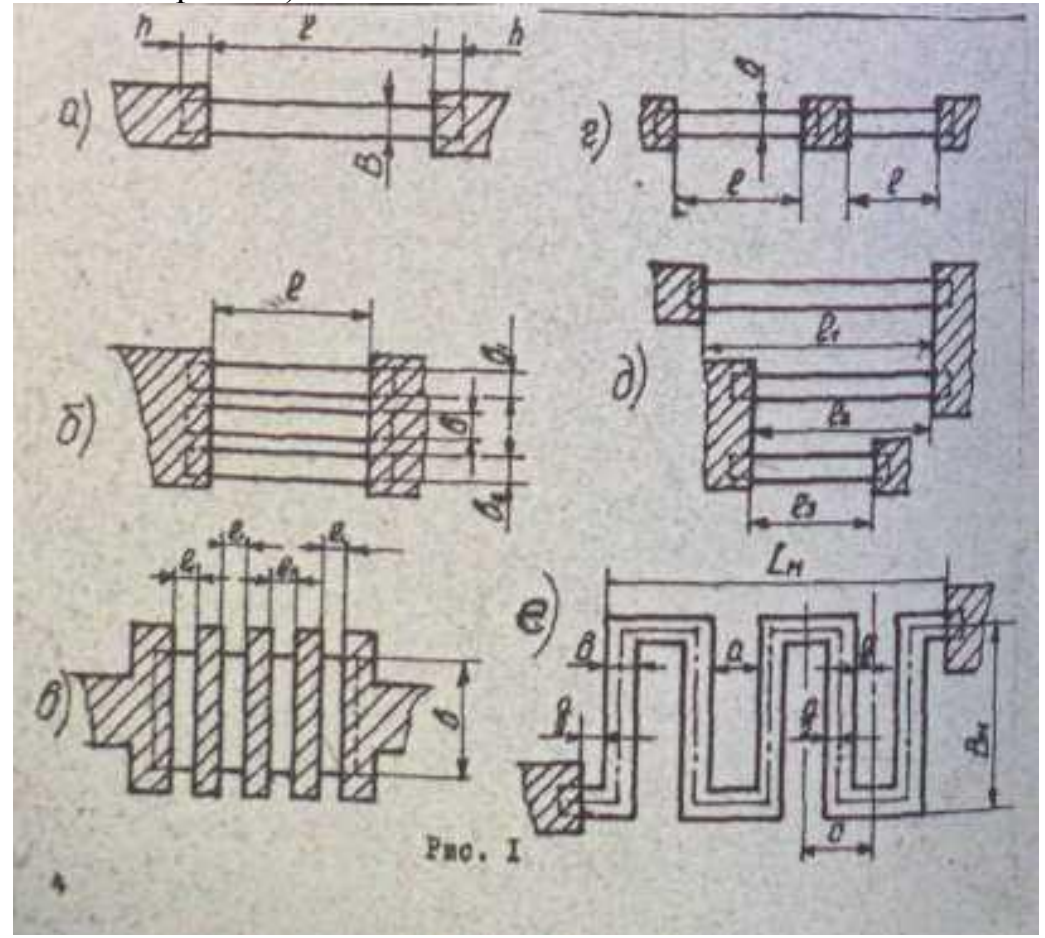

4

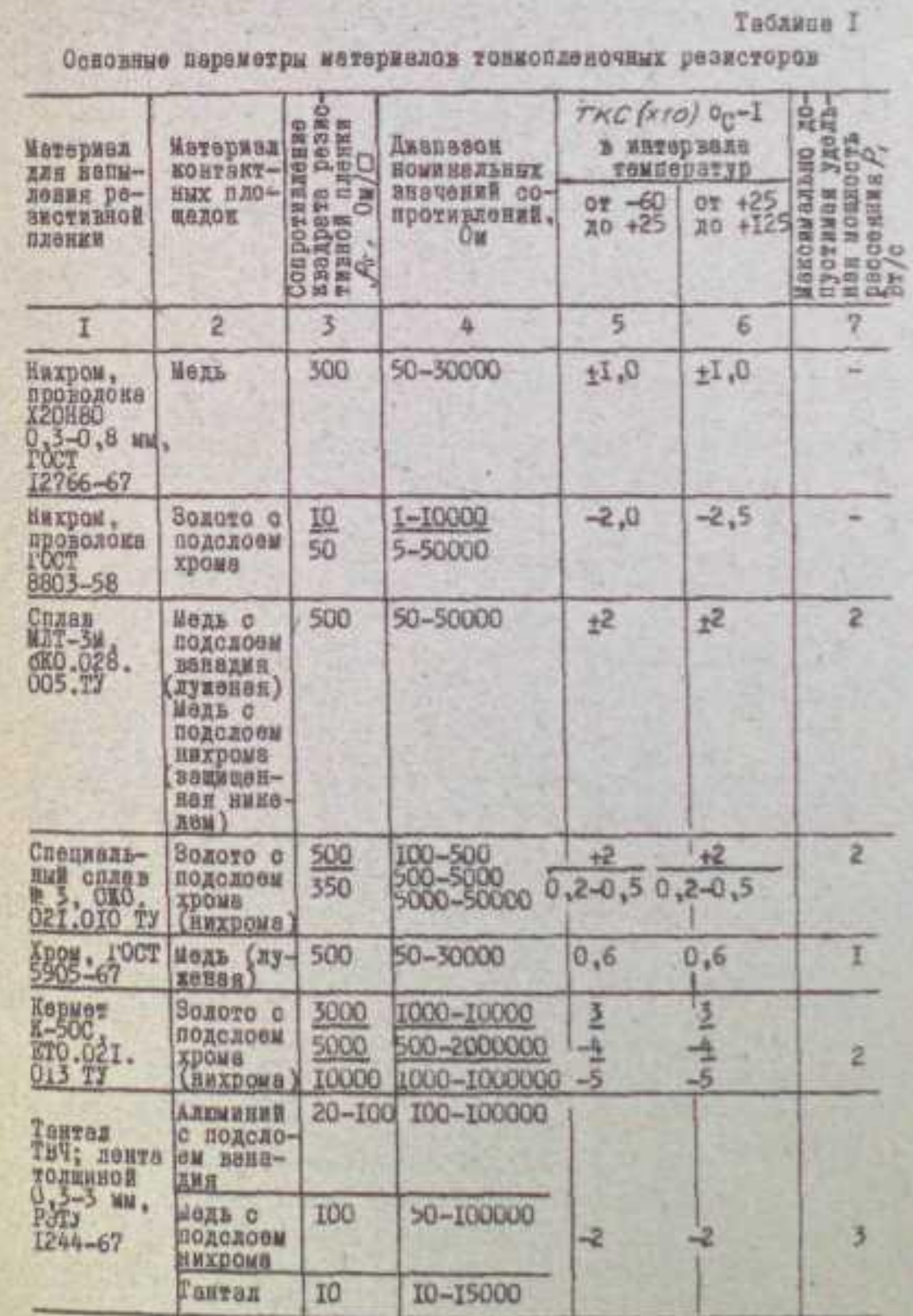

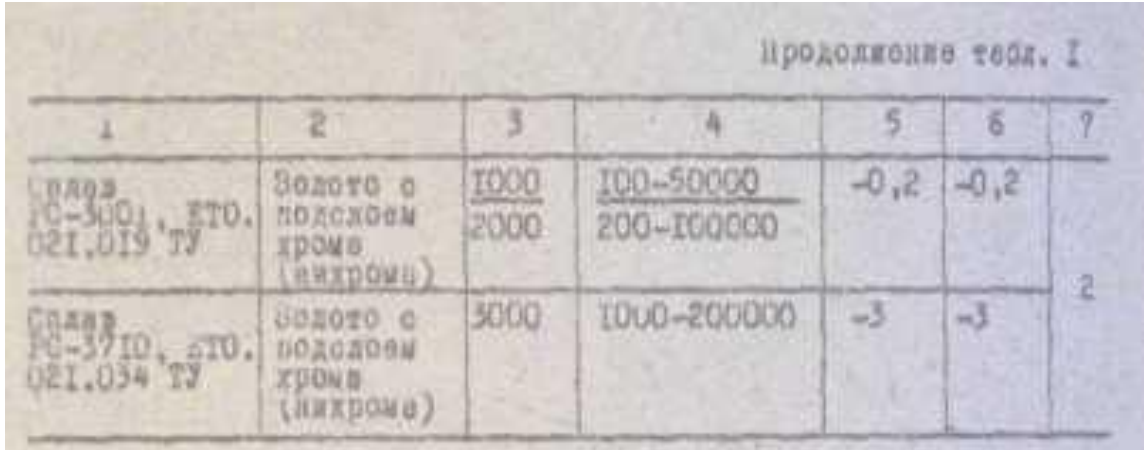

Самой оптимальной считается прямоугольная форма резисторов, погрешности базировки **MOTE** компенсируются при масок  $\mathbf{M}$ фотошаблонов при получении рисунке, легко рассчитывается номинал сопротивления, отсутствуют локальные перегрузки.

Сопротивление таких резисторов можно определить как

без учета контактного сопротивления перекрытия h, где

 $R = R_{50}R -$ 

ps - удельное сопротивление резистивной пленки;

 $15 - 10$ 

 $K_{\varphi} = \frac{R}{\Delta}$ 

1 - длина резистора; b - ширина; К<sub>ф</sub> - коэффициент формы,

Формула (1) показывает, что сопротивление пленочного резистора при заданном рѕ зависит не от размеров, а от их отношения.

Конструкции резисторов отражают в основном особенности их эксплуатации и размещения на подложке. Так, если резистор выделяет повышенную мощность, то его разделяют на несколько полосок (по ширине) (рис. 1б) или вводят дополнительно проводящие зоны по длине (рис. 1в). Конструкция рис. 1г целесообразна при 1 > 10 в и масочном методе получения рисунка, при этом же методе используют конструкцию рис. 1д. При больших номиналах сопротивления используют резисторы сложной формы - Г-образные, П-образные, типа "меандр" (рис. 1е).

Расчет пленочных резисторов

Исходными ДЛЯ расчета являются следующие данные, получаемые на принципиальной схемы ГИС:

технологические ограничения;

 $R$  - номинальное сопротивление резистора, Ом;  $\gamma_R$  - погрешность сопротивления, %; Р - мощность рассеяния, мВт; ΔТ - рабочий диапазон температур, °С;  $f_{\text{max}}$  - предельная рабочая частота, Гц;  $\Delta$ l,  $\Delta$ b погрешности размеров, зависят от способа получения рисунка микросхемы.

1. Расчет начинается с определения общего удельного поверхностного сопротивления ρзопт пленки, на базе которой будут формироваться резисторы ГИС:

$$
\mathcal{G}_{s} = \left(1 - \gamma_{\kappa, \varphi}\right) \sqrt{\frac{\sum P_{i}}{\sum P_{i}}}, \qquad (2)
$$

где  $R_i$  - номинал резистора, n - число резисторов,  $\gamma_{\kappa\phi}$  - погрешность коэффициента формы.

 $f_{A} = \frac{\Delta R}{R} = f_{\text{exp}} + f_{\text{P}_{\text{S}}} + f_{\text{K}t} + f_{\text{K}t} + f_{\text{R}t}$ 

Относительная погрешность изготовления пленочного резистора

 $(3)$ где  $\gamma_{\text{ps}}$  - погрешность удельного поверхностного сопротивления; γRt - температурная погрешность; γRcT - погрешность, связанная со старением пленки;  $\gamma_{RK}$  - погрешность, связанная с контактным сопротивлением.

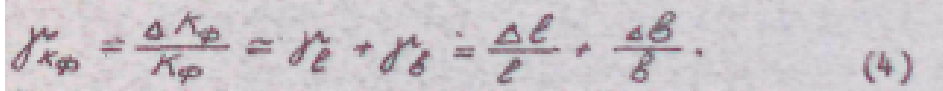

Значение γρs зависит от материала и условия получения пленки, обычно  $\gamma_{ps}$  < 5%. Температурная погрешность связана с ТКС материала резистивной пленки:

где  $\alpha_R$  - ТКС пленки,  $1$ /°С.

 $J_{Rt} = \alpha R \cdot \Delta T_t$ 

Погрешность  $\gamma_{\text{Rcr}}$  зависит от материала пленки и эффективности его защиты (например, для нихрома  $\gamma_{\text{Rcr}} = 0.1\%$ ; для хрома  $\gamma_{\text{Rcr}} = 0.2\%$ ).

Погрешность переходного сопротивления контактов  $\gamma_{R_K}$  обычно составляет 1-3%.

Если Rmax/Rmin, расположенных на одной подложке превышает 50, целесообразно изготовлять резисторы из двух различных материалов. Все резисторы при этом разбивают на две группы, для которых в отдельности рассчитывают  $\rho_{\text{sonT}}$ .

2. По табл. 1 выбирают материалы резистивных пленок с удельным сопротивлением, близким  $\rho_{\text{sonT}}$ . Чтобы резистор занимал меньшую площадь, следует учесть, что γRt должна быть минимальной, а удельная мощность рассеяния Po - максимальной.

3. Рассчитывают мощность рассеяния резисторов. В стационарном режиме работы резисторов формулы, связывающие размеры резисторов (b, Kф, s) с выделяемой P и допустимой удельной мощностью Ро (см. табл. 2), и таковы:

 $(6)$  $\mathcal{E} = \sqrt{\frac{\rho}{\rho \kappa}}$ 

При импульсной нагрузке локальная удельная энергия будет значительно выделяться в неоднородностях (в углах для резисторов сложной формы), что приведет к необратимым физико-химическим процессам в резистивной пленке. Поэтому при таком режиме работы целесообразно использовать резисторы прямоугольной формы. Выделяемую максимальную тепловую энергию Qmax можно рассчитать приэтом по формуле

$$
Q_{max} = \frac{U^2 \mathcal{I}}{R \mathcal{I} \mathcal{I} \mathcal{I} \mathcal{I}}
$$
 (8)

где U<sup>2</sup> - амплитуда напряжения импульса; т - длительность импульса; R - сопротивление резистора; S - площадь резистора; у удельная масса резистивного материала; t - толщина пленки; С теплоемкость резистивной пленки.

4. Определяют форму резистора по коэффициенту формы. При этом учитывают, что:

если  $1 \le K_{\phi} \le 10$ , то форма резистора - прямоугольная;

если 10  $\langle 10 \rangle$  =  $K_0 \langle 50 \rangle$ , то форма резистора "меандр", "полоска", змейка:

если  $K_{\phi}$  <= 0,1, то форма резистора - прямоугольная, но l<br/>sb;

если  $K_0 < 0,1$ , то применять не рекомендуется, так как возрастают размеры резистора.

Следует отметить, что придавать резисторам Г-образную или П-образную форму не рекомендуется, так как сопротивление таких резисторов будет сильно зависеть точности **OT** совмещения фотошаблонов или масок.

При масочном методе изготовления резисторов расстояние между соседними резистивными полосками (рас. 1а, б) не менее 300 мкм, длина резистивных участков 1 не превышает расстояние а более чем в 10 раз. При этом точность изготовления  $R > 20\%$ .

Для получения большей точности рекомендуется применять конфигурацию, изображенную на рис. 1д, или выполнять рисунок резистора методом фотолитографии.

5.Определяютширину резистора

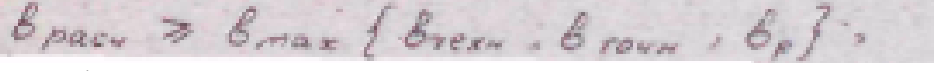

где b<sub>техн</sub> - ширина резистора, зависящая от технологического процесса (см. табл. 2);

 $b_{\text{row}}$  - ширина резистора, связанная с точностью изготовления<br>  $b_{\text{row}} \geq \frac{\Delta b + \frac{\Delta b}{m_{\text{row}}}}{d_{\text{row}}}$  (9)  $(9)$ 

b<sup>p</sup> - ширина резистора, получаемая из расчета рассеиваемости мощности (см. п. 3). В итоге принимают b<sub>расч</sub> - ширину резистора, превышающую  $b_p$  и кратную такому шагу координатной сетки, как для чертежа топологии.

6. Определяют длину резистора. Для резистора прямоугольной формы

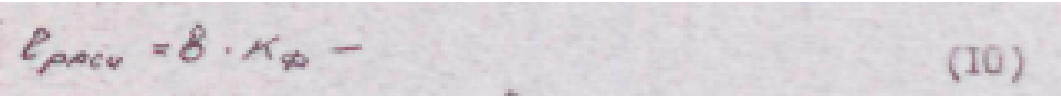

выбирают такое округленное значение l<sub>расч</sub>, при котором увеличение ширины b в совокупности дает минимальную погрешность резистора.

Для резисторов типа "меандр" расчет ведут таким образом, чтобы площадь, занимаемая резистором, в итоге была минимальна.

Расчет меандра ведется следующим образом:

1) определяют длину средней линии меандра  $l_{\rm cn} = b \cdot K_{\rm ab}$ ;

2)задают расстояние между резистивными полосами a. При масочном методе  $a_{\text{min}} = 300$  мкм, при фотолитографии  $a_{\text{min}} = 100$  мкм. Обычно  $a = b$ ;

3) определяют число звеньев меандра n<sub>опт</sub> из условия минимума площади резистора;

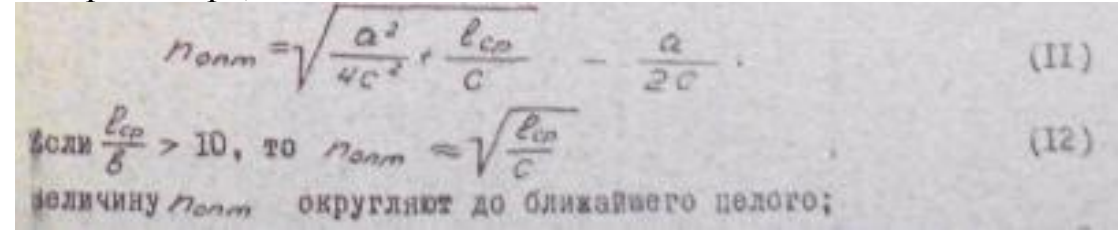

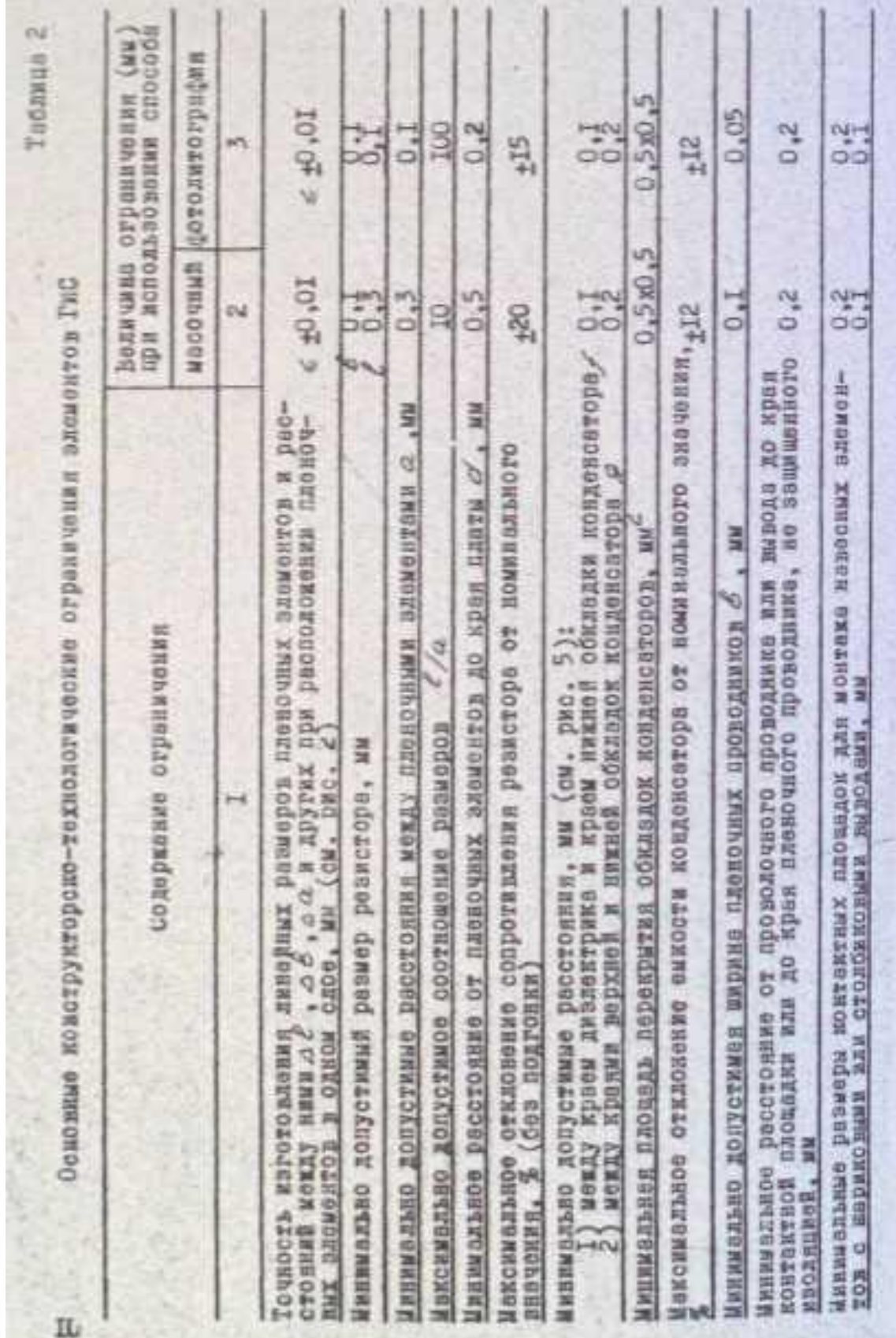

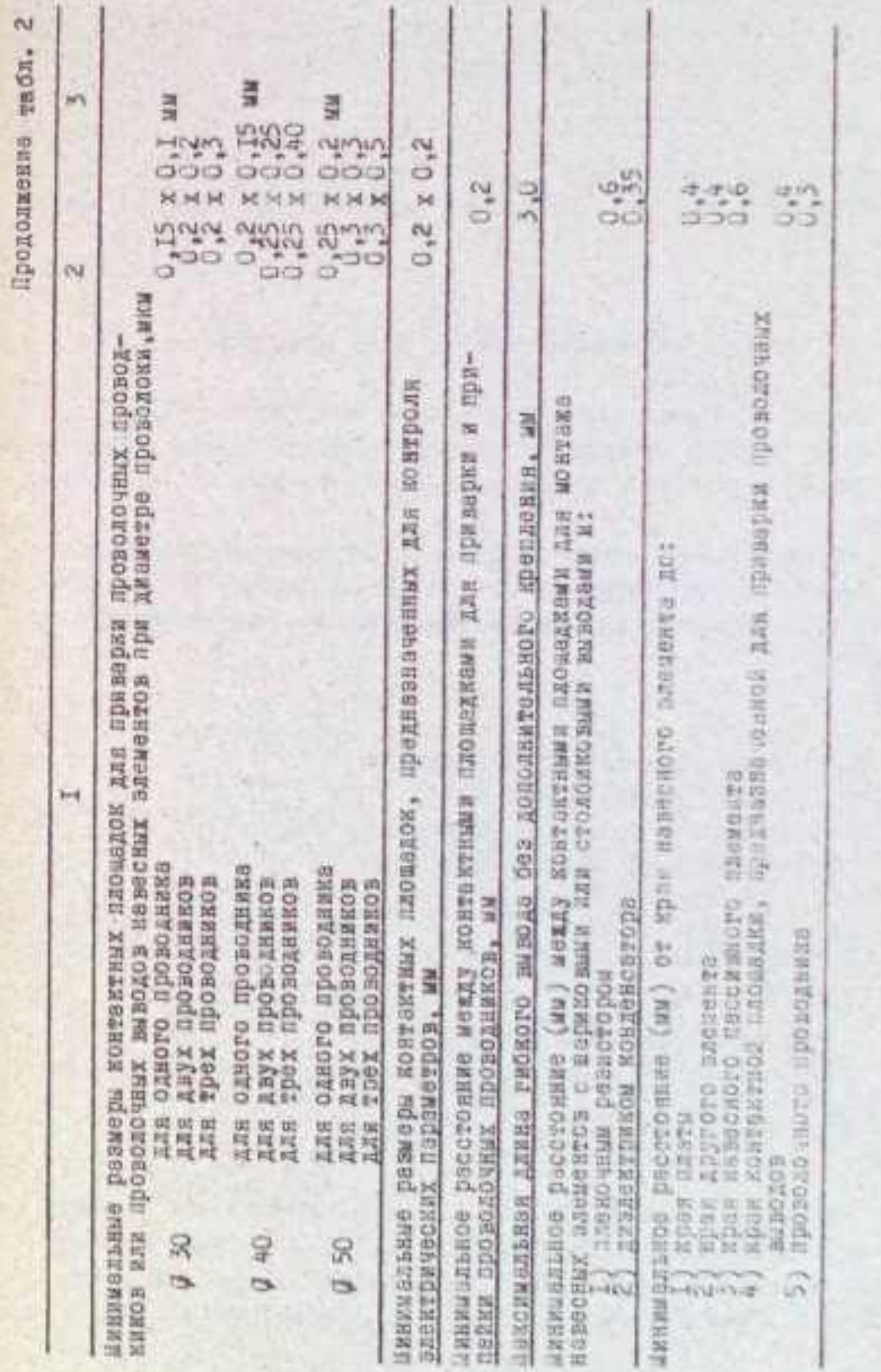

4) определяют длину меандра

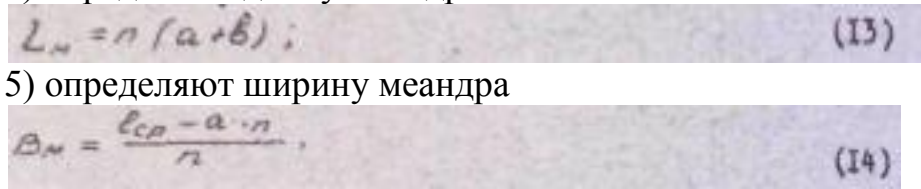

где n - округленное число звеньев меандра.

Из конструктивных соображений a должно удовлетворять условию

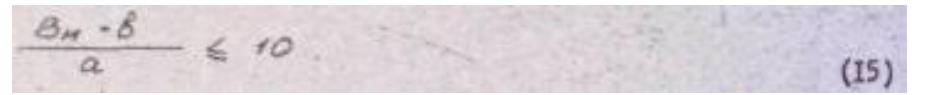

Если это условие не выполняется, то необходимо изменить а и пересчитать  $h_{\text{out}}$ ,  $L_{\text{M}}$ ,  $B_{\text{M}}$ .

Наличие уголков в резисторах типа "меандр" и "змейка" (плавного изгиба) приводят к сокращению электрической длины пленочного резистора и сопровождается уменьшением его сопротивления.

Для точного расчета с учетом уголков (меандр) и закруглений (змейка) фигуры этих резисторов расчленяются на ряд последовательно включенных сопротивлений прямолинейных

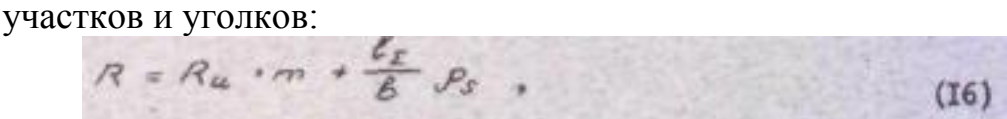

где  $R_u$  - сопротивление уголка и изгиба; m - число уголков или изгибов;  $l_{\Sigma}$  - суммарная длина прямолинейных участков.

Сопротивление R<sub>u</sub> можно определить:

- для уголка  $R<sub>u</sub> = 2,56$  ps;

- для изгиба R<sub>u</sub> = 1,57 ps/ln(r1/r2); (17)

- для П-образного  $R_u$ = 4 ps;

- для круглого изгиба  $R_u$ = 3,86 ps;

Тогда суммарная расчетная длина прямолинейных участков резистора

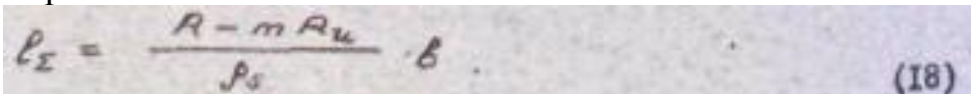

Оптимальная квадратная форма контура меандра часто оказывается неудобной при компоновке на подложке ГИС из-за отличной от квадрата площади, отводимой под резистор. Тогда, зная вычисленную площадь меандра SM = LM + BM и задавшись одним из размеров контура меандра, например  $L_M$ , определяют второй размер  $B_M'$  и число звеньев меандра n' (см. рис. 1):

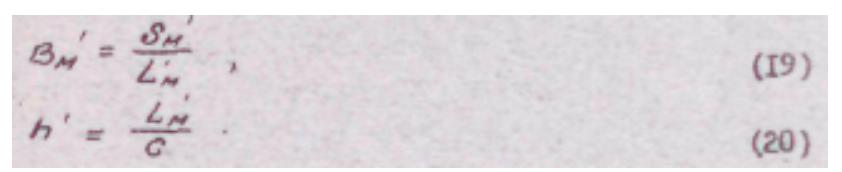

Для резисторов, у которых  $K_{\phi}$ <1, расчет начинают с определения длины

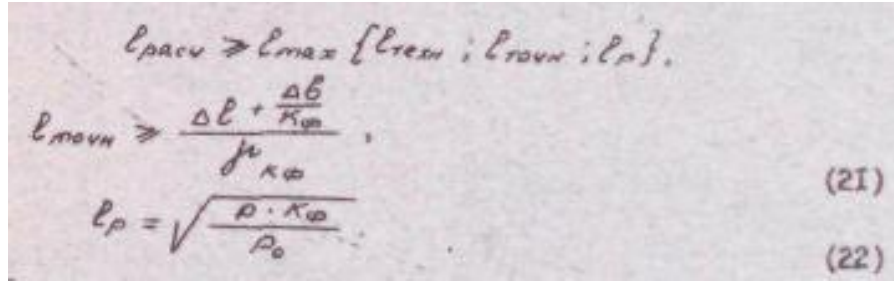

За длину резистора принимают ближайшее целое значение, кратное шагу координатной сетки для топологического чертежа, то же относится и к ширине резистора, которую можно определить

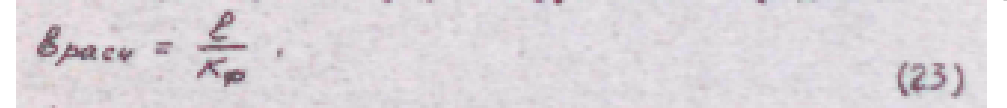

### Подгоняемые пленочные резисторы

Для получения более точных номиналов резисторов в ГИС специального назначения используют подгоняемые, конструкция которых приведена на рис. 2. Резисторы обычно подгоняют в сторону увеличения сопротивления. Существует два способа увеличения сопротивления: удаление шунтирующих проводящих перемычек (рис. 2а) и удаление резистивных участков (рис. 2б, в). Рассчитываются такие резисторы обычным способом.

### Частотные характеристики резисторов

Из схемы резистора на высокой частоте (рис. 3) следует, что предельная рабочая частота fmax может быть рассчитана: для низкоомных резисторов (R < 1 кОм) - пренебрегаем емкостным сопротивлением:

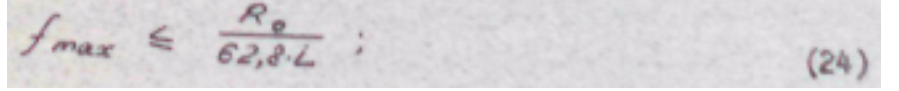

для высокоомных резисторов ( $R > 1$  кОм) - пренебрегаем индуктивным сопротивлением:

где R<sub>0</sub> - сопротивление резистора на постоянном токе; L - собственная индуктивность резистора;

 $(25)$ 

 $\mathbf{M}$ 

 $C_{\rm a}$ эквивалентная емкость. соответствующая одновременному действию  $R_n$ сопротивления потерь

 $f_{max} \le 0.7 (6.28 R_0 C_2)$ 

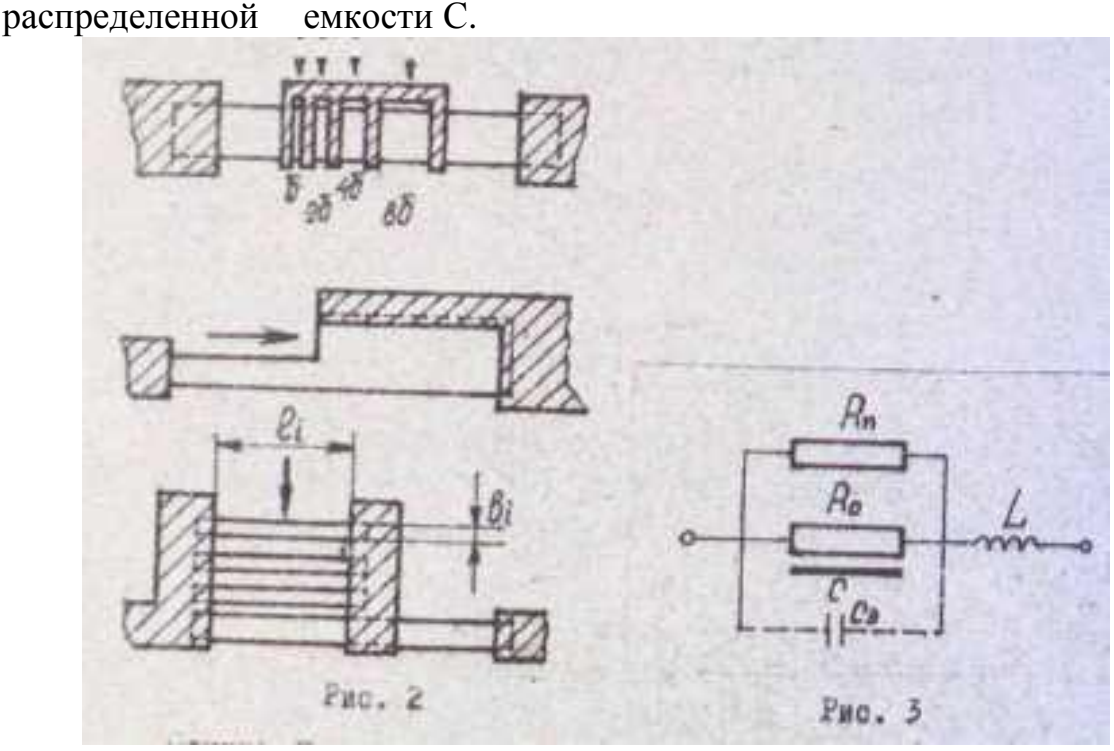

Обычно С, находят экспериментально, но С, уменьшается с уменьшением диэлектрической проницаемости, тангенса угла диэлектрических потерь и толщины подложки, а также при использовании резисторов прямоугольной формы с большим К<sub>ф</sub>. При  $C_3 \leq 0.1 + 0.3 \,\text{mD}$ .  $S_R \sim 20$  MM<sup>2</sup>

#### Пленочные конденсаторы. Конструкция и расчет

Пленочные конденсаторы можно выполнить в трех вариантах: однослойные с пленочным диэлектриком (рис. 4а, б), представляющие собой две обкладки, разделенные пленочным диэлектриком, емкостью  $=20...1000$  $\Pi\Phi$ ; многослойные C конденсаторы с пленочным диэлектриком чередующимся  $\overline{M}$ нанесением проводящих  $\overline{M}$ диэлектрических пленок емкостью  $C > 1000$  пФ; гребенчатые конденсаторы, у которых обе обкладки получаются за одну операцию нанесения проводящих контуров, емкость образуется за счет краевого эффекта (рис. 4в).

Емкость однослойного конденсатора:

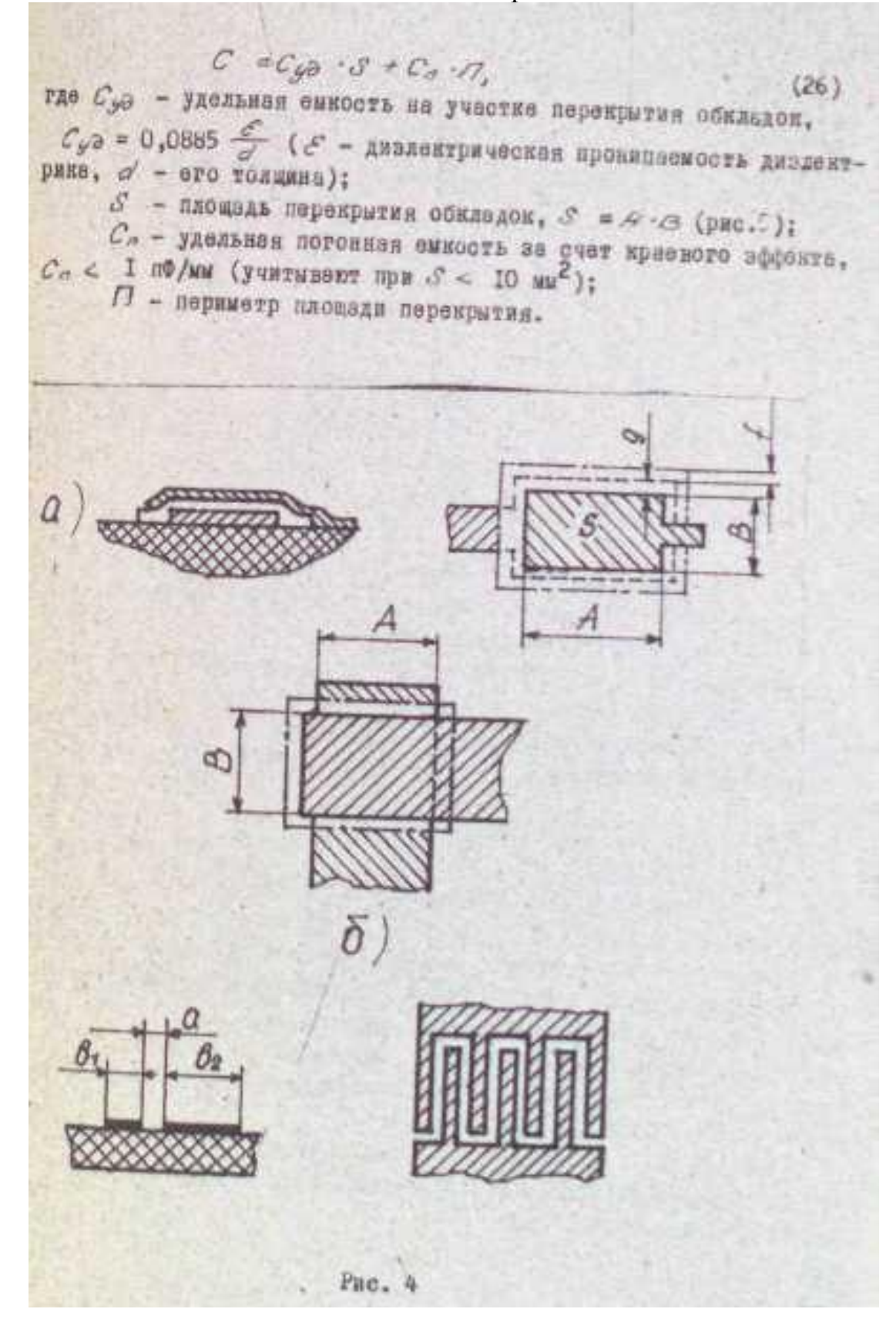

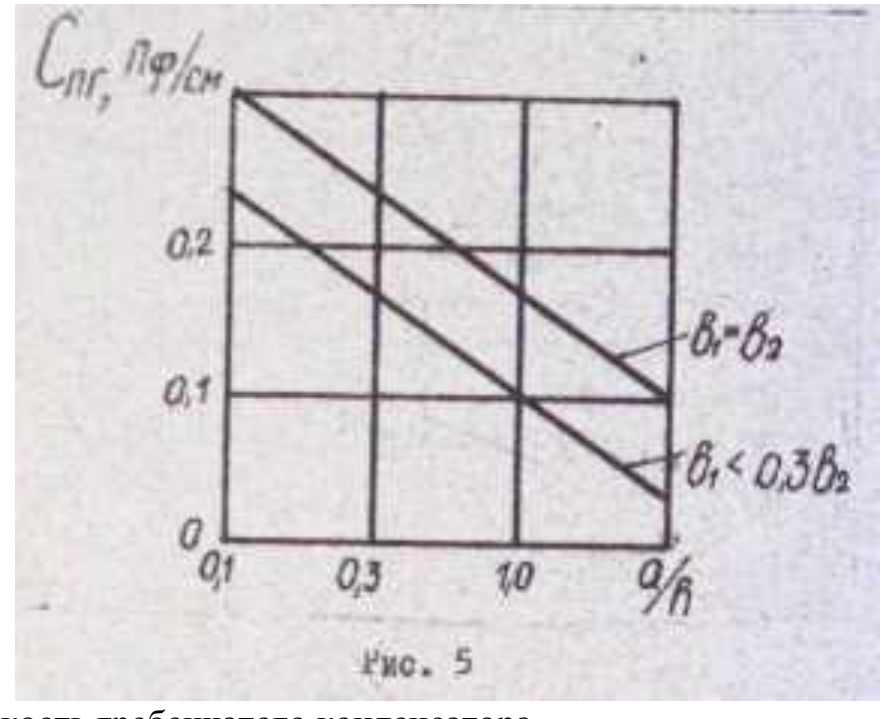

Емкость гребенчатого конденсатора

 $(27)$ 

где Cпг - погонная емкость гребенчатого конденсатора;

Eср - обобщенная диэлектрическая проницаемость среды;

П - периметр границы обкладок.

Погонная емкость С<sub>пг</sub> определяется шириной элементов b1 и b2 и расстоянием а (см. рис. 4в). Ориентировочно  $C_{\text{nr}}$  можно определить по графику (рис. 5), Еср зависит от диэлектрической проницаемости

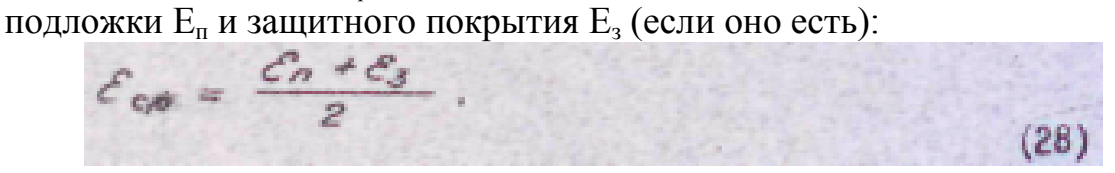

В качестве материала обкладок конденсаторов чаще всего используют Al, реже Си, Ag, Au, и многослойные покрытия.

Для изготовления диэлектрических пленок применяют материалы, имеющие высокие диэлектрическую проницаемость, электрическую прочность, удельное объемное сопротивление, временную и температурную стабильность при малых значениях tg δ (табл. 3). Чаще всего в качестве диэлектрика используют пленки SiO, реже из GеO,  $\text{Al}_2\text{O}_3$ ,  $\text{Sb}_2\text{O}_5$ ,  $\text{Sb}_2\text{O}_3$ -TeO<sub>2</sub>,  $\text{SbCl}_3$  и др.

Минимальная толщина d диэлектрического слоя ограничивается электрической прочностью, а максимальная - возможностями пленочной технологии, тогда

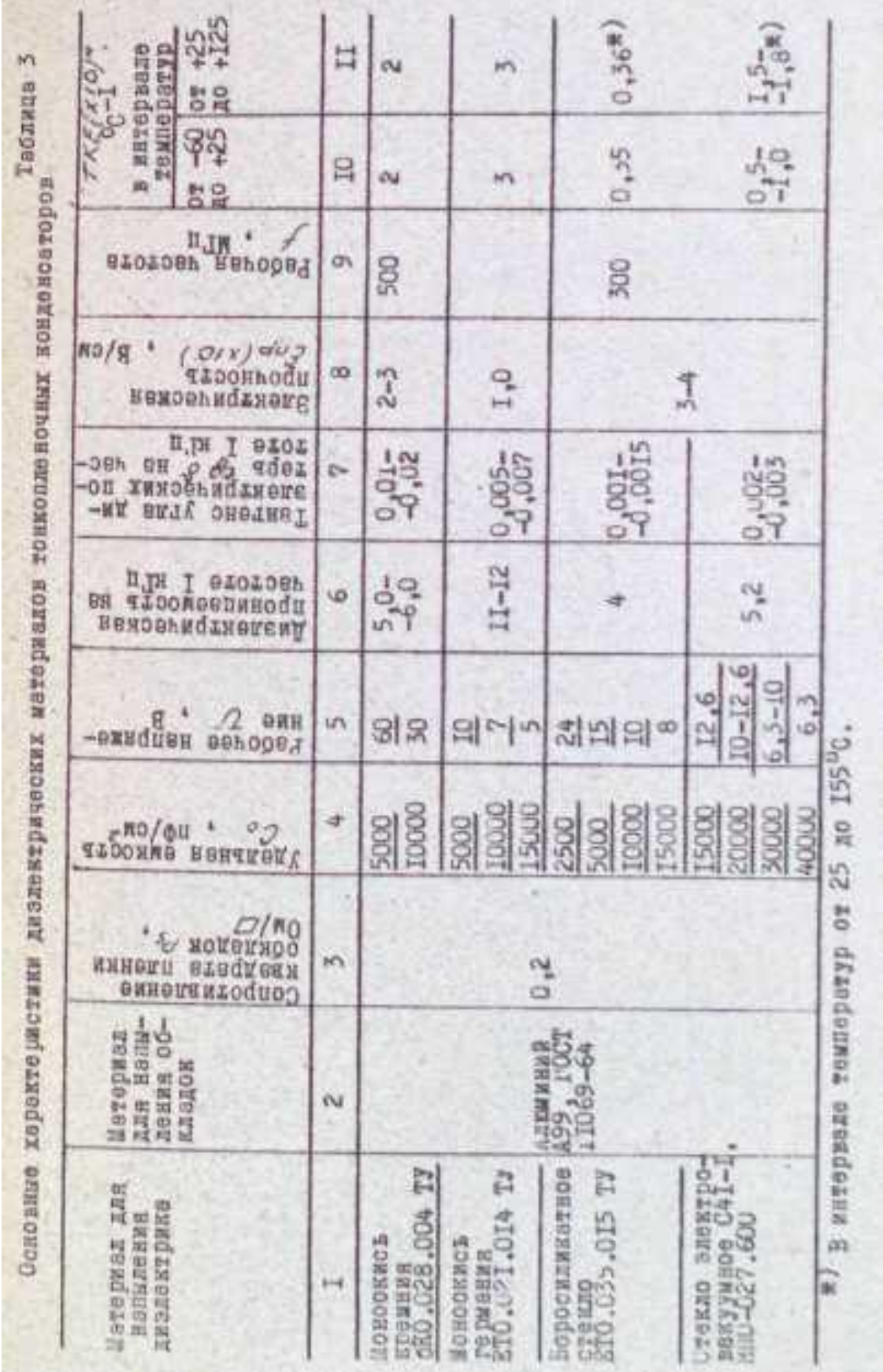

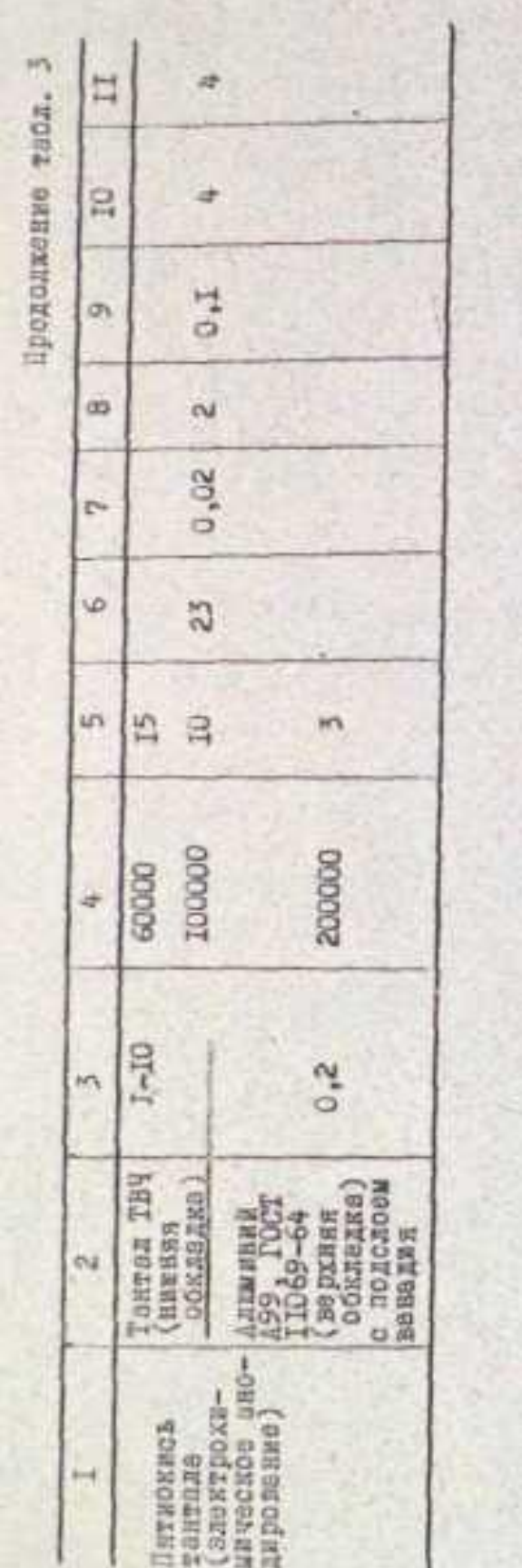

 $d = \frac{K_3 \cdot U_{\text{P00}}}{E_{\text{P0}}}$  $(29)$ 

где  $K_3$  – коэффициент запаса электрической прочности,  $K_3$  =  $=2...3$ ;

 $E_{\text{mp}}$  - электрическая прочность материала диэлектрика, В/мкм;  $U_{\text{pa6}}$ - рабочее напряжение, В. Оптимальная погрешность изготовления конденсатора

 $8c = 8c_0 + 8c_1 + 8c_1 + 8c_2$ .  $(30)$ 

где  $\gamma_{\text{Co}}$  – относительная погрешность удельной емкости (5...10%);  $\gamma_{\textrm{S}}$  - относительная погрешность активной площади конденсатора,

 $f'_{s} = \Delta L \frac{1 + K \varphi_{00}}{\sqrt{K \varphi_{00}} \cdot S}$  $(31)$ 

(здесь ΔL- абсолютная погрешность геометрических размеров верхней обкладки;  $K_{\phi o \delta} = L_{bo} / B_{bo}$ ;  $L_{bo}$  и  $B_{bo}$  - длина и ширина верхней обкладки);

 $\gamma_{C_{\text{T}}}$  - температурная погрешность,  $\gamma_{C_{\text{T}}} = \alpha_{c} \cdot \Delta T$  (здесь  $\alpha c$  - TKE диэлектрика (см. табл. 3);

 $\gamma_{\text{Cr}}$  - погрешность, обусловленная старением (2...3%).

Для обеспечения заданной точности емкости необходимо, чтобы  $\gamma_s \leq \gamma_{\text{sqon}}$ , где  $\gamma_{\text{sqon}}$  - максимально допустимая относительная погрешность активной площади конденсатора,  $f_{Soon} = f_c - f_{c_s} - f_{c_r} - f_{c_{cr}}$  $(52)$ 

Отсюда в частном случае  $(K_{\phi} = 1)$ :

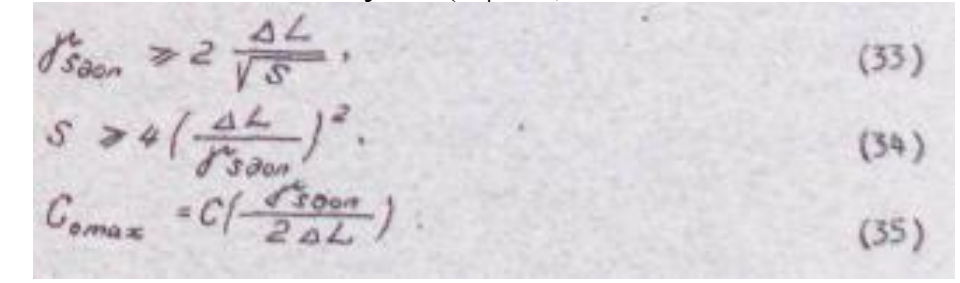

### Порядок расчета пленочного конденсатора

Исходные данные:

С - емкость рассчитываемого конденсатора, пф; γ<sup>с</sup> - допуск на емкость конденсатора, %;  $\Delta T = T_{\text{max}} - T_{\text{min}}$  - рабочий диапазон температур, °С;  $S_{\text{maxbo}}$  - максимальная площадь верхней обкладки (2 см2);  $S_{\text{minbo}}$  - минимальная площадь верхней обкладки (0,5x0,5 мм); Upаб - рабочее напряжение, В; f - рабочая частота, Гц.

1. По рабочему напряжению Uраб из табл. 3 выбирается материал диэлектрика с учетом минимальной, площади обкладок. ( Co = Cmax ).

2. Из условия электрической прочности определяют толщину

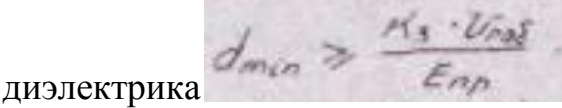

3. Определяют относительную погрешность емкости от изменения

температуры  $\gamma_{cr} = \alpha_c \Delta T$ .

4. Определяют максимально допустимую относительную погрешность активной площади конденсатора  $\gamma_{\text{sqon}} = \gamma_c - \gamma_{\text{co}} - \gamma_{\text{cr}} - \gamma_{\text{ccT}}$ .

5. Определяется максимальное значение удельной емкости конденсатора  $C_{\text{Omax}} = 0.0885$  Е/а. Для обеспечения точности размеров обкладок квадратной формы ( $K_{\phi} = 1$ )  $\frac{C_{\phi}}{T} \frac{1}{T} \frac{d^2F_{\phi_{\phi_{\phi_{\phi}}}}}{d^2F_{\phi_{\phi_{\phi}}}}$ ).

Отсюда выбирается минимальное значение Со.

6. Определяют коэффициент, учитывающий краевой эффект по величине отношения С/Со:

$$
\kappa = I
$$
 npn  $\frac{C}{C_c} = 0.05$  cu<sup>2</sup>.  
\n $\kappa = I, 3 - 6 \frac{C}{C_o}$  npn 0.01 cu<sup>2</sup>  $\leq \frac{C}{C} \leq 0.05$  cu<sup>2</sup>.

7. Определяют площадь верхней обкладки пленочного конденсатора с учетом краевого эффекта

 $S = \frac{C}{C} \cdot \frac{C}{K}$ 

8. Определяют размеры обкладки конденсатора  $L_{bo} = B_{bo} =$  $\sqrt{S}$ . Размеры  $L_{bo}$  и  $B_{bo}$  округляют.

9. Вычисляют размеры нижней обкладки конденсатора Lн.о. и Вн.о. с учетом допусков на перекрытие:

L<sub>H.O.</sub> = L<sub>B.O.</sub> + 2g\*B<sub>H.O.</sub> = B<sub>B.O.</sub> + 2g,

где g - величина перекрытия нижней и верхней обкладок конденсатора (см. табл. 2).

10. Определяют размеры диэлектрика

 $L_{Burs}$  "Line +2f : Bound = Line +2f, где f = 0,1 мм - величина перекрытия нижней обкладки и диэлектрика.

11. Определяют площадь, занимаемую конденсатором,

 $S_{3\omega\gamma\alpha} = \omega_{G\omega\gamma\alpha} + \beta_{G\omega\gamma\alpha}$ 

Вначале проектируют конденсатор квадратной формы, в случае же недостатка места на топологическом чертеже, задавшись одной из сторон, вычисляют размеры обкладок прямоугольной формы.

При  $S < 1$  мм<sup>2</sup> рекомендуется использовать меньшее значение Со или проектировать конденсатор из нескольких последовательно включенных.

При 1 мм<sup>2</sup> < S < 10 мм<sup>2</sup> берут ортогональные обкладки.

При  $S < 10$  мм<sup>2</sup> рекомендуется форма пересечения обкладок (см. рис. 4б). Влияние погрешности от установки масок при напылении исключается.

12. Проверка расчета.

а) Конденсатор считается правильно спроектированным, если

$$
\xi g \circ_{\text{pace}} \xi \xi g \circ_{\text{space}} \xi g \circ_{\text{space}} \xi g \circ_{\text{space
$$

где tg $\delta_{\text{dual}}$  определяют из табл. 2;

tg  $\delta_{\text{mer}} = 2\pi f C r_{\text{mer}}$ 

здесь f - рабочая частота, Гц; С - емкость конденсатора, Ф; г<sub>энет</sub> эквивалентное сопротивление потерь переменному току в обкладках и выводах,  $r_{\text{3MET}} = r_{\text{306}} + r_{\text{3BHB}}$  При  $r_{\text{3BHB}} = 0$ ,  $r_{\text{306}} = 2/3$  R<sub>00</sub>, где R<sub>00</sub> сопротивление одной обкладки постоянному току,

 $R_{\theta} = \frac{P}{J} \rho_{\theta} \omega^{3}$   $\cdot$   $\kappa_{\varphi}$   $\omega^{4}$   $\rho_{\varphi} \omega^{3}$   $\cdot$  удельное поверхностное сопротивление материала обкладок из табл. 2).

б) Определяют рабочую напряженность поля в диэлектрике  $E_{\text{lead}} = \frac{U_{\text{lead}}}{T}$ 

Конденсатор спроектирован удовлетворительно, если  $E_{na6} \leq E_{na}$ у подгоняемых конденсаторов емкость изменяется в сторону уменьшения за счет удаления части обкладка или включения отдельных секций (рис. 6а, б).

## Особенности проектирования резисторов и конденсаторов, изготовленных методами танталовой технологии

Танталовая технология основана на универсальном свойстве тантала быть исходным материалом для получения как проводящей резистивной, так и диэлектрической пленок, на основе которых могут быть сформированы основные пассивные элементы ГИС. Это свойство тантала упрощает технологию ГИС и снижает их стоимость.

Диэлектрик Tа2О5 формируется поверх танталовой пленки анодированием в электролите или с помощью реактивного распыления тантала в среде кислорода.

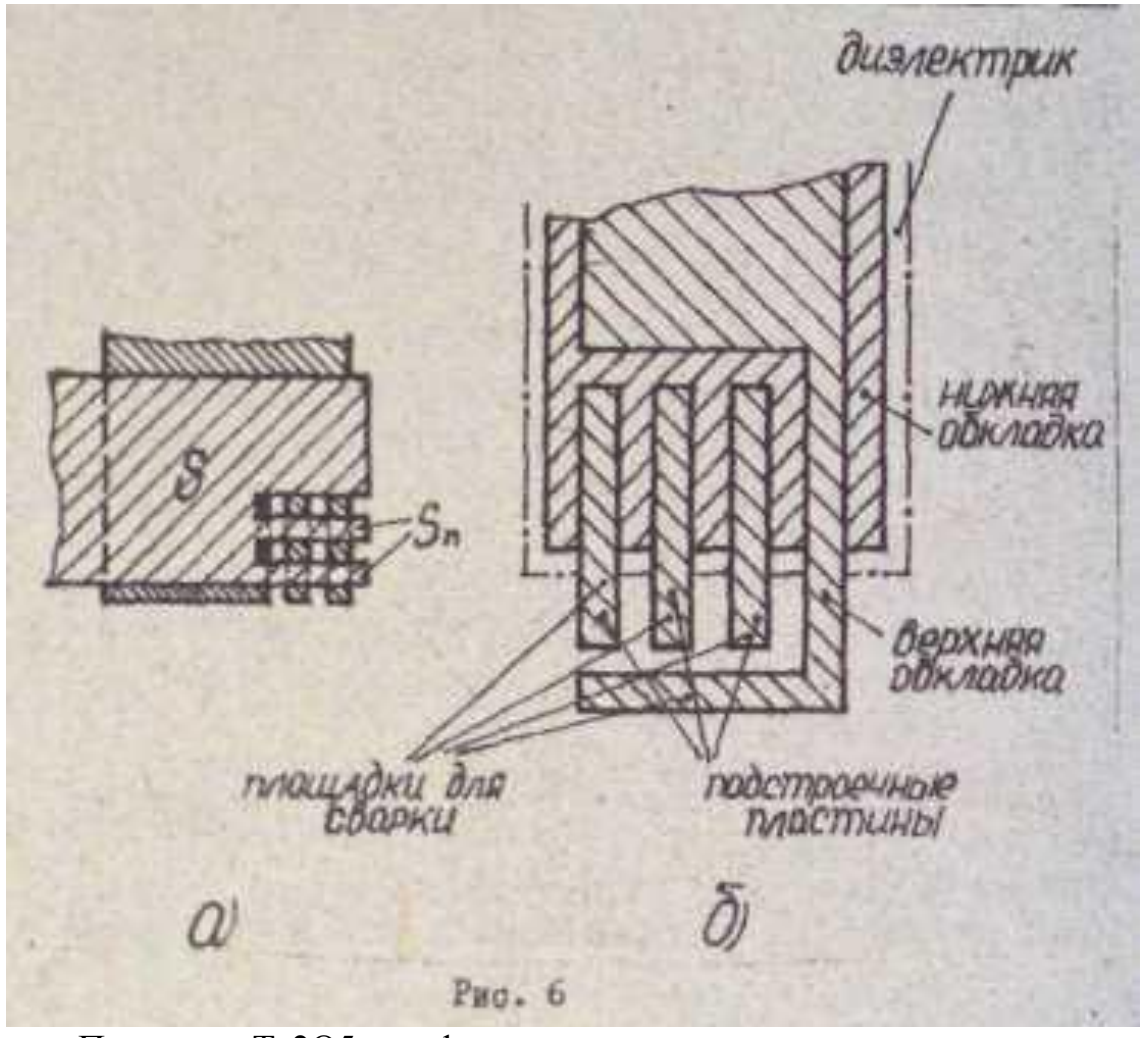

Планки Ta2O5, сформированные на чистом тантале, предпочтительнее. Они аморфны, пористы, однородны, стойки к истиранию и имеют среднюю плотность  $8*103$  кг/м3, причем  $E = 21.2$ ; при формировании же на TaN средняя плотность 5,3\*103 кг/м3 и Е=13.

Конфигурация пленочных элементов обеспечивается в основном методами фотолитографии или с помощью электронного и лазерного лучей, иногда в сочетании с масочным методом. Характеристики на основе танталовой технологии резисторов и конденсаторов приведены соответственно в табл. 1 и 2, Существует несколько вариантов танталовой технологии [1, 3].

В общем случае основные этапы этой технологии укрупненно можно представить следующим образом.

1. Напыление на подложку пленки тантале толщиной 0,01 - 0,05 мкм.

2. Фотолитография с целью получения нижних обкладок конденсатора, резисторов, проводников и контактных площадок.

3. Напыление проводящего слоя (Cu или Al, V) и фотолитография для вскрытия окон в местах формирования диэлектрика.

4. Формирование слоя  $Ta_2O_5$  (анодированием или другим способом).

5. Удаление проводящего слоя и повторное его напыление ( Al ), фотолитография для получения верхних обкладок конденсаторов, проводников и контактных площадок.

6. Нанесение защитного покрытия (SiO, фоторезист), вскрытие окон под контакты.

При проектировании резисторов и конденсаторов в зависимости от значения номинала сопротивления выбирается структура танталовой пленки α - Ta или β - Ta - т.е. низкоплотный или нитрид тантала.

Заданные величины удельного сопротивления ρs и удельной емкости Суд конденсаторов можно рассчитать, зная, что толщина чистого тантала убывает на  $(6,5...7,5)*10^{-4}$  мкм на каждый вольт напряжения анодирования  $\rm U_a$ , для нитрированного тантала - на 4,8\*10<sup>-4</sup> мкм, пленка же Та<sub>2</sub>О<sub>5</sub> возрастает на 16<sup>\*</sup>10<sup>-4</sup> мкм.

В диапазона толщин 0,1\*0,4 мкм можно воспользоваться зависимостью сопротивления и ТКС от толщины в виде

$$
P = 2,66 \cdot 10^{-7} \text{ d}^{-2} \cdot {}^{25}.
$$

где d - толщина, мкм.

Для точного расчета обычно имеют экспериментальную зависимость ρs(d), полученную на конкретном оборудовании.

При расчете площади S перекрытия обкладок конденсатора

используют формулу<br> $S = 8.3 \cdot 10^{-8}$ . С.  $U_{\alpha}$ 

где С - емкость, пф; U<sup>a</sup> - напряжение анодирования, В.

При выборе структуры предпочтение отдается β - Та, так как имеет меньшие механические напряжения, чем α - Та, лучшую адгезию к подложке, благодаря мелкокристаллической структуре - меньшую вероятность прибоя, обусловленного микронеровностями.

Проводники и контактные площадки

Токопроводящие элементы ГИС - обкладки конденсаторов, межсоединения, контактные площадки - должны иметь высокую проводимость, коррозионную стойкость, механическую прочность, пригодность к микросварке или пайке.

Основные материалы проводников - Au, Ag, Cu, Al, Ni [ 4, с. 329]. Большинство из них обладает низкой адгезией к подложке, а медь низкой коррозионной стойкостью. Для увеличения адгезии проводящего слоя используют подслой хрома или нихрома, а для исключения окисления меди ее покрывают Au или Ag.

Расчет проводников и контактных площадок. Расчет проводящих элементов ГИС обычно сводится к определению активного сопротивления, при этом задают либо допустимую величину сопротивления проводника R, либо величину падения напряжения U и максимальный ток I, тогда

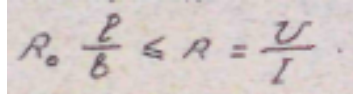

А если известны материалы и толщины δ проводящих слоев, то ширину проводника b можно определить:

для однослойного проводника

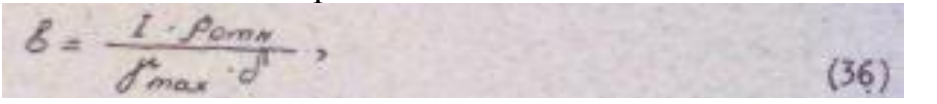

где  $\gamma_{\text{max}}$  - максимально допустимая плотность тока  $\gamma_{\text{maxCu}} = 20$ А/мм $^2$  ;  $\rho_{\rm\scriptscriptstyle OTH}$  =  $\rho_{\rm o}/\rho_{\rm\scriptscriptstyle H}$  ( $\rho_{\rm o}$  - удельное сопротивление проводящей пленки,  $\rho_{\rm\scriptscriptstyle M}$ - удельное сопротивление меди);

для многослойного проводника

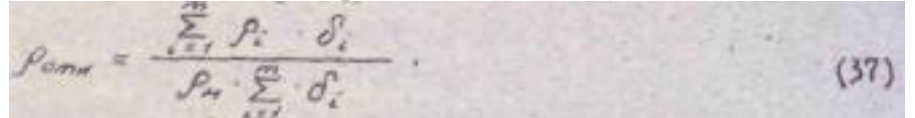

В простейшем случае минимальная ширина проводников определяется технологическими возможностями и приравнивается минимальной ширине резисторов.

В случае больших токов ширину проводника рассчитывают из условия обеспечения удельной рассеиваемой в проводнике мощности, составляющей 1-2 Вт/см2 .

Контактные площадки обычно располагаются симметрично по двум или четырем сторонам платы микросхемы в зависимости от конструкции корпуса.

# §3. СБОРКА МИКРОСХЕМ. НАВЕСНЫЕ ЭЛЕМЕНТЫ ГИС

При сборке ГИС в качестве навесных элементов используются:

- активные - бескорпусные транзисторы и транзисторные матрицы, бескорпусные диоды и диодные матрицы, корпусные транзисторы и диоды в миниатюрном исполнении, бескорпусные полупроводниковые микросхемы;

- пассивные - трансформаторы, дроссели, катушки индуктивности, конденсаторы, прецизионные конденсаторы и резисторы. Навесные элементы бывают с гибкими и жесткими (сферическими и балочными) выводами.

Недостатки приборов с гибкими выводами - трудность автоматизации процесса сборки; приборов со сферическими выводами - сложность контроля процесса сборки; приборов с балочными выводами - дороговизны, но последние позволяют автоматизировать процесс сборки, контролировать ее, увеличивать плотность монтажа, балочные выводы снижают механические и тепловые воздействия на полупроводниковый прибор. Обозначения и параметры бескорпусных активных элементов приведены в [5], где  $I_{\kappa\delta\alpha}$  - обратный коллекторный ток; f<sub>rp</sub> - граничная частота коэффициента передачи тока в схеме с общим эмиттером; f<sub>n21</sub> - предельная частота коэффициента передачи тока;  $K_{\text{m}}$  - коэффициент шума;  $\tau_{\text{k}}$  - постоянная времени цепи обратной связи на высокой частоте;  $C_{\kappa}$  - емкость коллекторного перехода;  $P_{\kappa max}$  максимально допустимая рассеиваемая мощность коллектора;  $U_{\text{K6max}}$ , Uкэmax - максимально допустимые постоянные напряжения коллекторно-базового и коллекторно-эмиттерного переходов (ГОСТ 20003-74).

Выбор навесного элемента определяется технологией производства и сборки прибора на подложке ГИС, а также его электрическими параметрами применительно к данной принципиальной схеме ГИС. Способ установки навесного элемента на подложку ГИС должен обеспечить стойкость к тепловым и механическим воздействиям (вибрация, удары), возможность сборки и герметизации ГИС.

Для крепления навесных элементов к подложке используют стекла ( $t_{\text{nn}}$  = 450...500°С), клеи термостойкие на основе компаундов, на неорганической основе, ситаллы, эпоксидные смолы  $(t_{\text{min}} = 60...110^{\circ}C)$ толщиной 0,05-0,1 мм, припои и эвтектические сплавы (навесные элементы с шариковыми выводами).

Для соединения выводов навесных элементов и выводов корпусов ГИС с контактными площадками используют сварку (термокомпрессией, сдвоенным электродом, ультразвуковую (25...50 кГц), пайку низкотемпературными припоями с применением флюсов [5, с. 446]).

25

Для предотвращения действия статического электричества на полупроводниковые навесные элементы в процессе их монтажа необходимо обрабатывать одежду антистатиком, использовать помещение с относительной влажностью 75-85%, применять заземленные металлические браслеты.

### § 4. ПОДЛОЖКИ ГИС. ОПРЕДЕЛЕНИЕ ПЛОЩАДИ

Подложки ГИС являются диэлектрическим и механическим основанием микросхем, на котором располагаются пленочные и навесные элементы. От свойств подложки зависят параметры элементов схемы и ее надежность. В этой связи к подложкам ГИС предъявляются следующие требования: высокая чистота поверхности, плоскостность, беспористостъ, высокая механическая прочность, близость температурного коэффициента расширения (ТКР) подложки и пленок, высокая теплопроводность, термостойкость, химическая стойкость, высокое электросопротивление, низкая стоимость.

Характеристики наиболее часто встречающихся подложек ГИС приведены в [5, с. 327].

Чаще других используются ситалловые подложки, содержащие 30-90% Si0<sup>2</sup> и окислы Al, Ti, B, Mg, K, Li; поликоровые подложки, содержащие 99,7%  $Al_2O_3$ , и подложки из брокерита (до 98% Be0).

Типорезмеры рассматриваемых подложек получаются делением сторон базовой подложки размером 120x96 мм на равные части. Толщина подложек составляет 0,35-0,6 мм. Перед нанесением пленок подложки подвергают очистке: на воздухе - с помощью ватных томпонов полировочной пастой, спиртом; в ультразвуковых ваннах с моющим раствором органического растворителя, кислотах; в вакууме отжигом, ионной или электронной бомбардировкой. Расчет площади подложки

Из технологических соображений полезная площадь подложки Sn меньше ее полной площади S, что характеризуется коэффициентом заполнения микросхемы  $K_s$ :

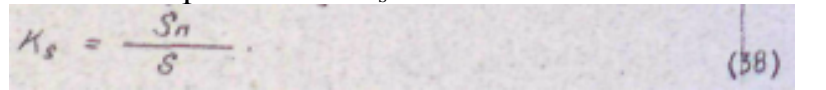

Как правило,  $K_s = 0.45...0.55$  и зависит от количества и типа

элементов в ГИС, сложности межсоединений. Наибольшее значение

K<sup>s</sup> имеет, когда в микросхеме преобладают конденсаторы. Кроме того, высокочастотные схемы и схемы с большими мощностями рассеивания требуют большой площади.

Общую площадь подложки можно определить как

 $S = \frac{1}{\pi_S} \left( S_{\overline{z}_R} + S_{\overline{z}_C} + S_{\overline{z}_R} + S_{\overline{z}_{R,3}} \right)$  $(39)$ 

где  $S_{\Sigma R}$ ,  $S_{\Sigma C}$ ,  $S_{\Sigma K}$ ,  $S_{\Sigma H,3}$  - соответственно площади, занимаемые резисторами, конденсаторами, контактными площадками, навесными элементами.

Если вычисленная площадь S незначительно превышает площадь конкретной подложки  $S_n$  соответствующего типоразмера, то необходимо внести изменения в конструкцию.

Так, если  $S / S_n \leq 2$ , то применяют метод многослойного конструирования; при S /  $S_n = 1, 1, ..., 1, 3$  - используют частичную многослойность.

Уменьшить S<sub>ΣR</sub> можно, увеличив ps или снизив требования к точности геометрии резисторов, для конденсаторов же - увеличив  $C_0$ .

### § 5. РАЗРАБОТКА ЭСКИЗА ТОПОЛОГИИ. ПРИМЕНЕНИЕ ЭВМ

Топологический чертеж (топология) - чертеж взаимного расположения элементов, их формы и межсоединений в соответствии с заданной электрической принципиальной схемой.

На начальном этапе разработки топологии изготовляют эскизные чертежи (на миллиметровке) в удобном для работы масштабе 10:1 или  $20:1$ .

Порядок выполнения эскизного топологического чертежа.

1. Изображают активные навесные элементы, при этом их грани располагает параллельно сторонам подложки. Если навесные элементы имеют жесткие выводы, то на топологическом чертеже изображаются только контактные площадки под них, соответствующие цоколевке и размерам.

2. Располагают пассивные элементы: прямоугольные резисторы с Кф <= 10, конденсаторы размером до 25 мм2, индуктивности, резисторы (меандр, змейка, составные) и конденсаторы больших размеров.

3. Одновременно с размещением элементов ГИС осуществляют проводку межсоединений (проводники) и размещают контактные площадки для навесных элементов. Их линии проводят параллельно сторонам подложки. При вычерчивании следует добиваться, чтобы соединения имели минимальную длину и, по возможности, исключали пересечения проводников.

4. Производят размещение вдоль осей координат внешних контактных площадок ГИС, располагая их параллельно выводам корпуса. Определяют место "ключа" ГИС, обеспечивающего правильное размещение подложки в корпусе микросхемы.

5. Окончательно уточняют размеры подложки.

Элементы ГИС, принадлежащие разным слоям на топологическом чертеже, рекомендуется выполнять разными цветами.

При создании чертежа рекомендуется использовать наиболее простые формы элементов, учитывать равномерность их размещения на плате, обеспечение удобства при выполнении сборочных операций, увеличение размеров контактных площадок, допусков на совмещение слоев, возможность контроля параметров резисторов и конденсаторов, для чего предусматривать расширение проводников или самостоятельные контактные площадки (рис. 7). Эскиз топологии может иметь несколько вариантов, на основе анализа которых останавливаются на одном, отвечающем всем требованиям (ТУ и ТЗ).

Затем приступают к выполнению отдельных слоев, которые являются основами для изготовления масок и фотошаблонов.

Машинное выполнение чертежей фотошаблонов и масок отдельных слоев ГИС значительно облегчает работу по конструированию.

Исходными денными для проектирования топологии ГИС являются принципиальная электрическая схема ГИС, технологический процесс, на базе которого должна быть изготовлена микросхема. Результатом проектирования топологии с помощью ЭВМ является выполнение программ, управляющих работой технологических устройств (например, графопостроителей), обеспечивающих вычерчивание фотошаблонов отдельных слоев ГИС.

Требования к топологии, полученной с помощью ЭВМ получение требуемых электрических характеристик ГИС, минимальная площадь подложки, отсутствие ошибок. Применение ЭВМ в проектировании топологии ГИС предусматривает создание интерактивных систем, в которых решающая роль принадлежит конструктору-технологу.

В настоящее время системы автоматизированного проектирования фотошаблонов интегральных микросхем (САПФ ИМС) решают следующие задачи [8]:

описание топологического чертежа на языке разработчика;

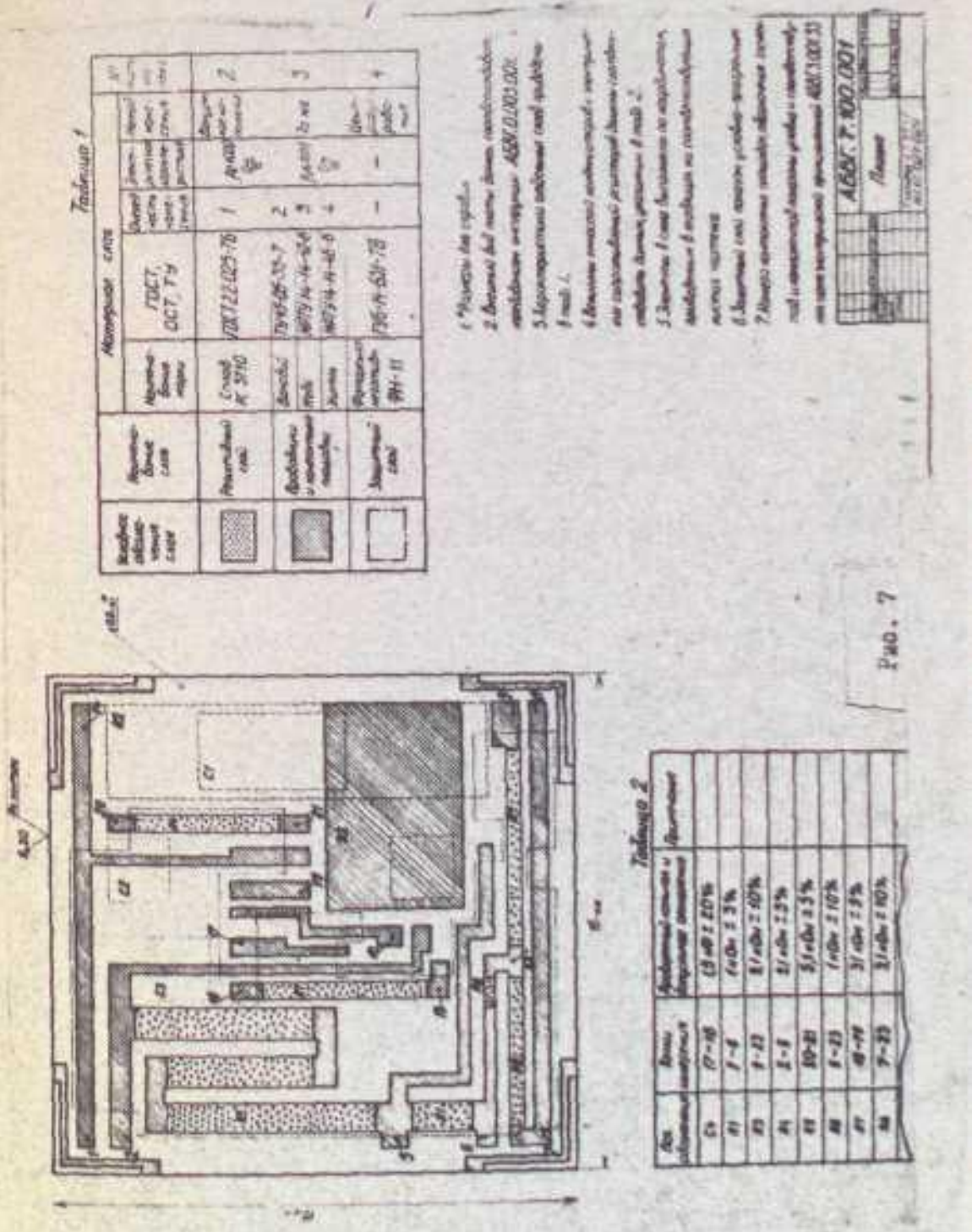

выявление и исправление ошибок, допущенных в описании топологического чертежа; трансляция, т.е. перевод описания топологического чертежа на язык технологической установки, изготовляющей фотошаблоны; полный контроль топологического чертежа; связь ЭВМ с конструктором-технологом на протяжении всего процесса автоматизированного проектирования фотошаблонов.

Этапы получения фотошаблонов ГИС с помощью ЭВМ, изложены в [8, 9].

### § 6. ЗАЩИТНЫЕ ПОКРЫТИЯ

Защитные покрытия призваны обеспечить работоспособность ГИС в процессе их производства, эксплуатации и хранения. Они относятся к бескорпусному виду защиты микросхем и могут быть выполнены на основе неорганических и органических полимерных материалов.

В зависимости от ТУ защитное покрытие может быть выполнено как промежуточное технологическое с последующей герметизацией микросхемы в корпус: если микросхема является самостоятельной частью аппаратуры, то после монтажа навесных элементов осуществляется защита с учетом климатических и механических воздействий. Защита ГИС: неорганическими материалами (SiO, Sb<sub>2</sub>S<sub>3</sub>, GeO, калькогенидными стеклами) толщиной до 1 мкм осуществляется в процессе операций вакуумного напыления микросхем.

Бескорпусные ГИС, покрытые неорганическими пленками, дополнительно покрываются лакокрасочными материалами толщиной 30-60мкм (лаки ФП-525, XP-231, эмали ФП-545) (табл. 4) или после их монтажа в блок заливают эластичными компаундами типа "Виксинт" или КТ-102.

Компаунды - смеси полимерных смол с добавками (отвердителями, наполнителями пластификаторами).

Защита микросхем компаундами обеспечивает лишь кратковременную изоляцию ГИС от влаги и используется в основном в аппаратуре бытового назначения.

# § 7 ВЫПОЛНЕНИЕ КОНСТРУКТОРСКОЙ И ТЕХНОЛОГИЧЕСКОЙ ДОКУМЕНТАЦИИ

Конструкторская документация на ГИС выполняется в соответствии с ЕСКД и отражает особенности оформления чертежей ГИС. Она включает электрическую принципиальную схему, сбороч-

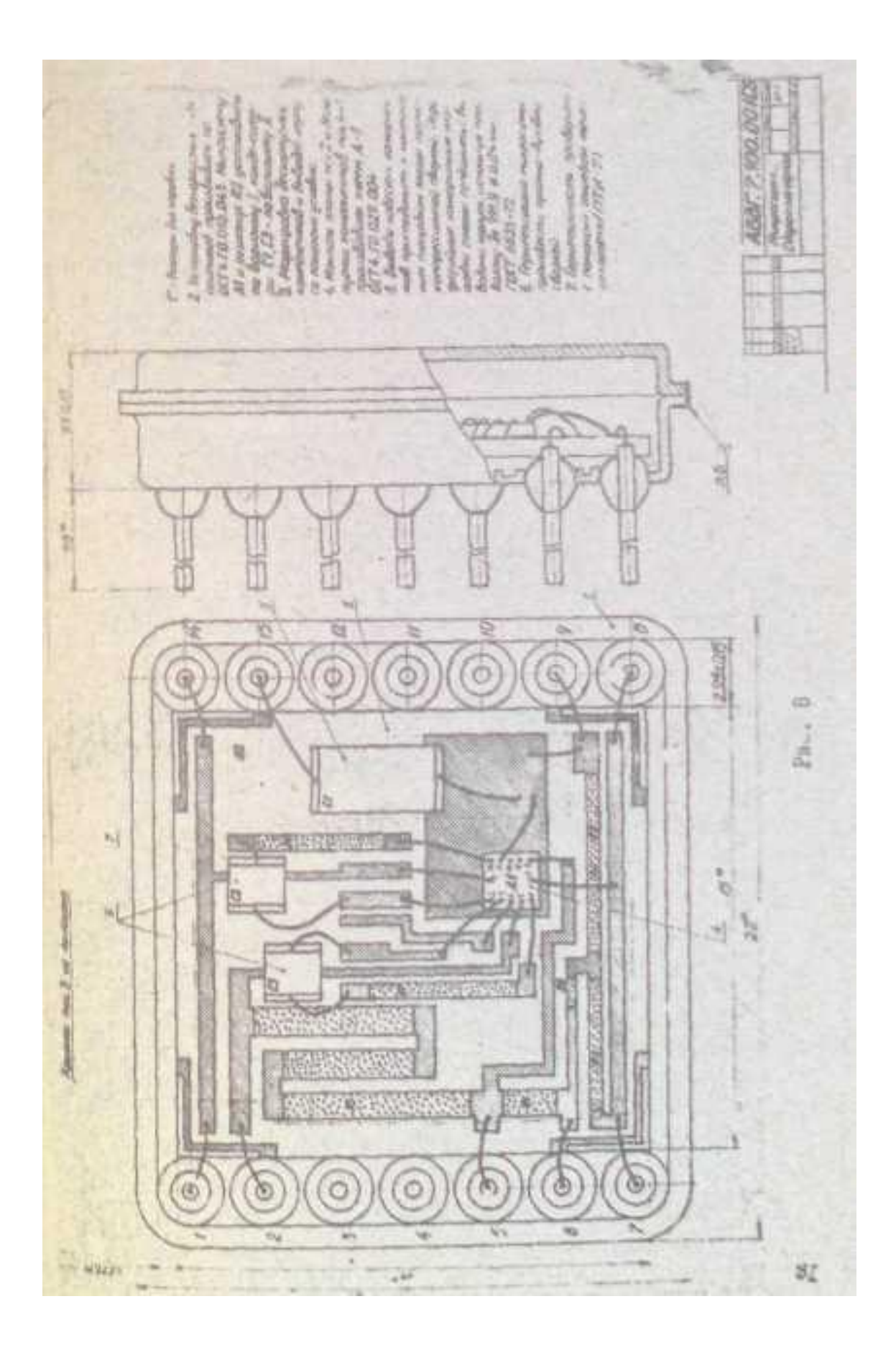

ный чертеж микросхемы в корпусе, сборочный чертеж микросхемы без корпуса, топологический чертеж пассивной части, чертежи отдельных элементов ГИС, таблицу конфигураций элементов в слое, паспорт с габаритным чертежом, технические условия (рис. 7, 8).

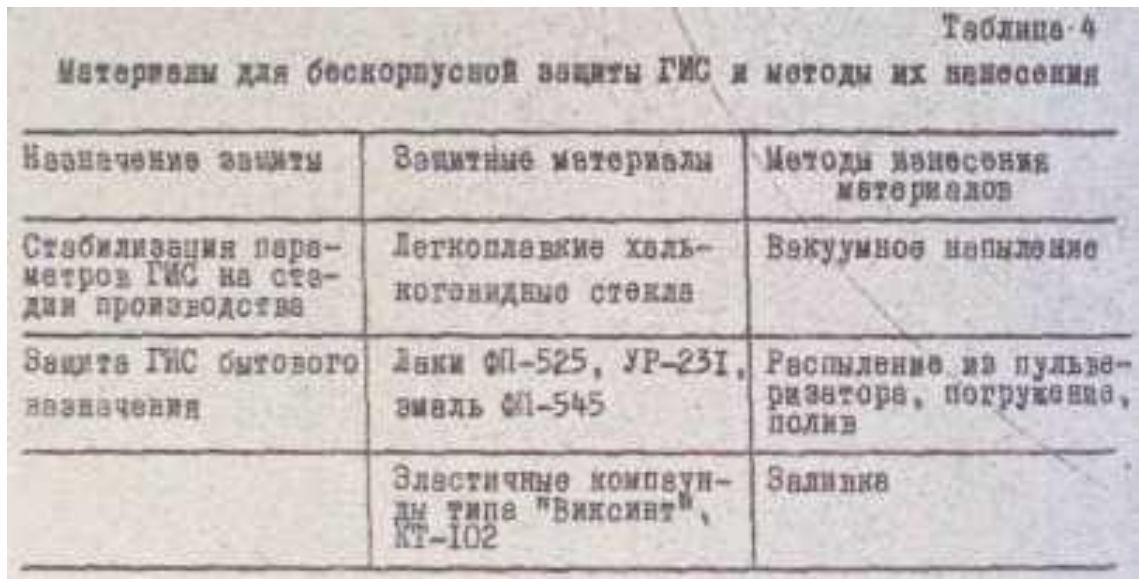

Технологическая документация на ГИС разрабатывается в соответствии с требованиями системы технологической документации (СТД) и включает:

технологические спецификации (СПТ), маршрутные карты технологического процесса (МК), операционную карту технологического процесса (ТК) по видам работ, карты эскизов, схем и таблиц (КЭ), карты раскроя материала (КР), технологические инструкции (ТИ), контрольную карту (КК) или маршрутно-контрольную карту (МКК).

### ЛИTEPATУРA

1. Конструирование и технология изготовления гибридных интегральных схем. /Под ред. Л.А. Коледова. - М.: МИЭТ, 1977.

2. Жиров Г.А. Технология гибридных интегральных микросхем. - Киев: Высшая школа, 1976.

3. Ермолаев Ю.П., Пономарев М.Ф., Крюков Ю.Г. Конструкции и технология микросхем. - М.: Сов. радио, I980.

4. Справочник технолога-приборостроителя. /Под ред. Е.А. Скороходова. - М.: Машиностроение; 1980. Т. 2.

5. Справочник: Полупроводниковые приборы. Транзисторы. /Под ред. Н.И. Горюнова. - М.: Энергия, 1982.

6. Пономарев М.Ф. Конструкции и расчет микросхем и микроэлементов ЭВА. - М.: Радио и связь, 1982.

7. Матсон Э.А., Крыжановский Д.В. Справочное пособие по конструированию микросхем. - Минск: Высшая школа, 1982.

8. Морозов К.К., Одиноков В.Г., Курейчик В.М. Автоматизированное проектирование конструкций радиоэлектронной аппаратуры. - М.; Радио и связь, 1983.

9. Березин А.С., Мочалкина О.Р. Технология и конструирование интегральных микросхем. - М.: Радио и связь, 1983.

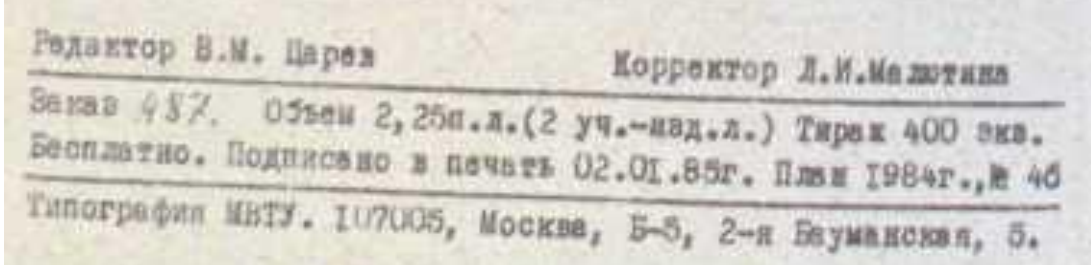

×